# Министерство науки и высшего образования Российской Федерации Федеральное государственное автономное образовательное учреждение высшего образования «Уральский федеральный университет имени первого Президента России Б.Н. Ельцина»

УТВЕРЖДАЮ Директор по образовательной деятельности

\_\_\_\_\_\_\_\_\_\_\_\_\_\_\_\_\_\_\_ С.Т. Князев

 $\left\langle \left\langle \underline{\hspace{15mm}}\right\rangle \right\rangle$ 

# **РАБОЧАЯ ПРОГРАММА МОДУЛЯ**

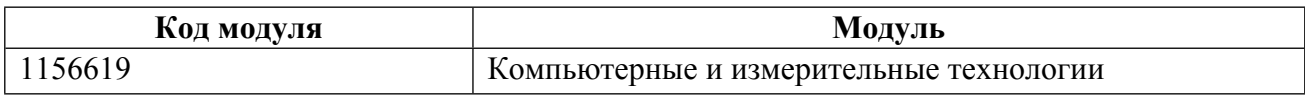

**Екатеринбург**

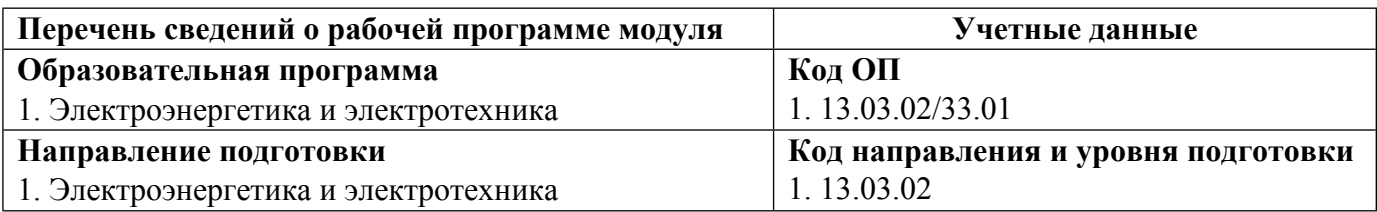

Программа модуля составлена авторами:

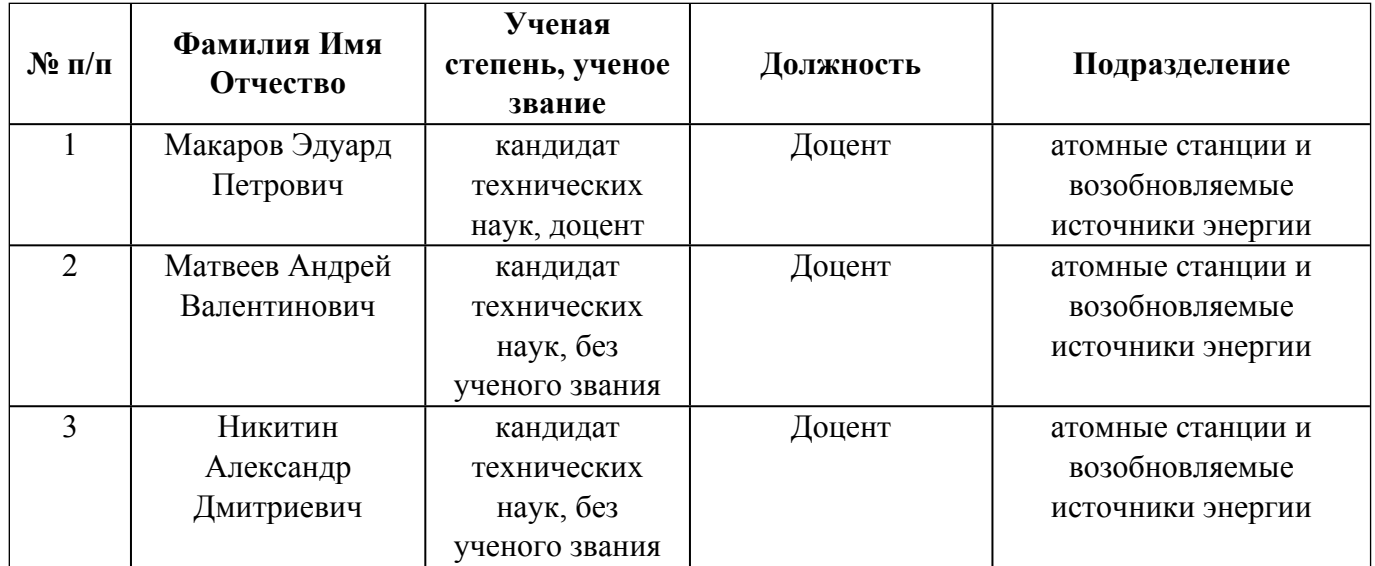

# **Согласовано:**

Управление образовательных программ Р.Х. Токарева

#### **1. ОБЩАЯ ХАРАКТЕРИСТИКА МОДУЛЯ Компьютерные и измерительные технологии**

#### **1.1. Аннотация содержания модуля**

В модуль входят дисциплины «Информационно измерительная техника», «Специальные вопросы метрологии», «Компьютерные, сетевые и информационные технологии». Модуль содержит системные основы информационных технологий и программного обеспечения. Дается общая классификация программного обеспечения и технология работы с основными классами программных продуктов для ПК. Анализируются основы измерений, а также специального аппаратного и информационного обеспечения измерительных систем энергетических объектов, использующих нетрадиционные и возобновляемые источники энергии. Изучаются основные способы измерения параметров физических процессов, электронные методы и приборы. Студенты приобретают теоретические знания по электронике и практические навыки построения информационно измерительных систем на современных приборах и аппаратах. Даются основы метрологии.

#### **1.2. Структура и объем модуля**

Таблица 1

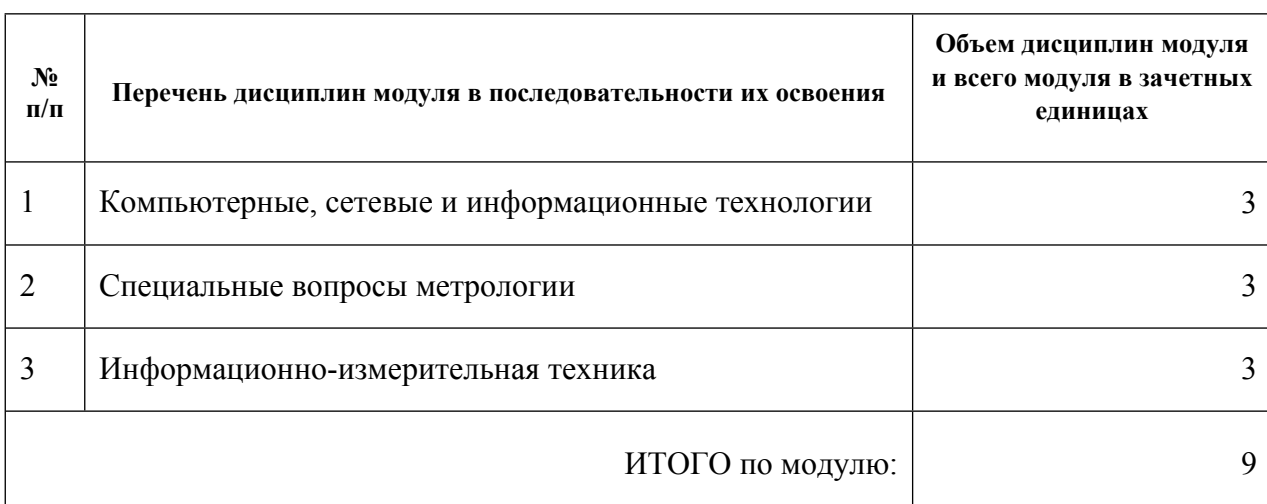

#### **1.3.Последовательность освоения модуля в образовательной программе**

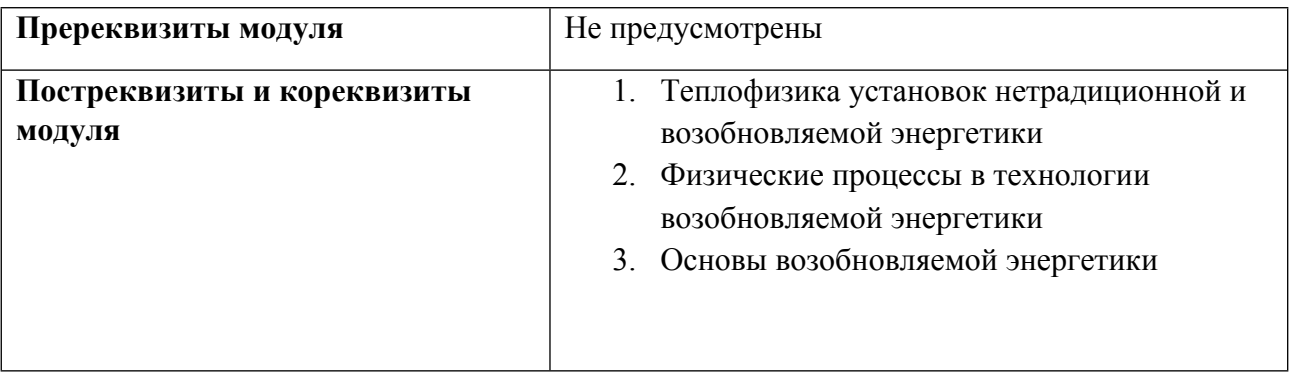

#### **1.4. Распределение компетенций по дисциплинам модуля, планируемые результаты обучения (индикаторы) по модулю**

Таблица 2

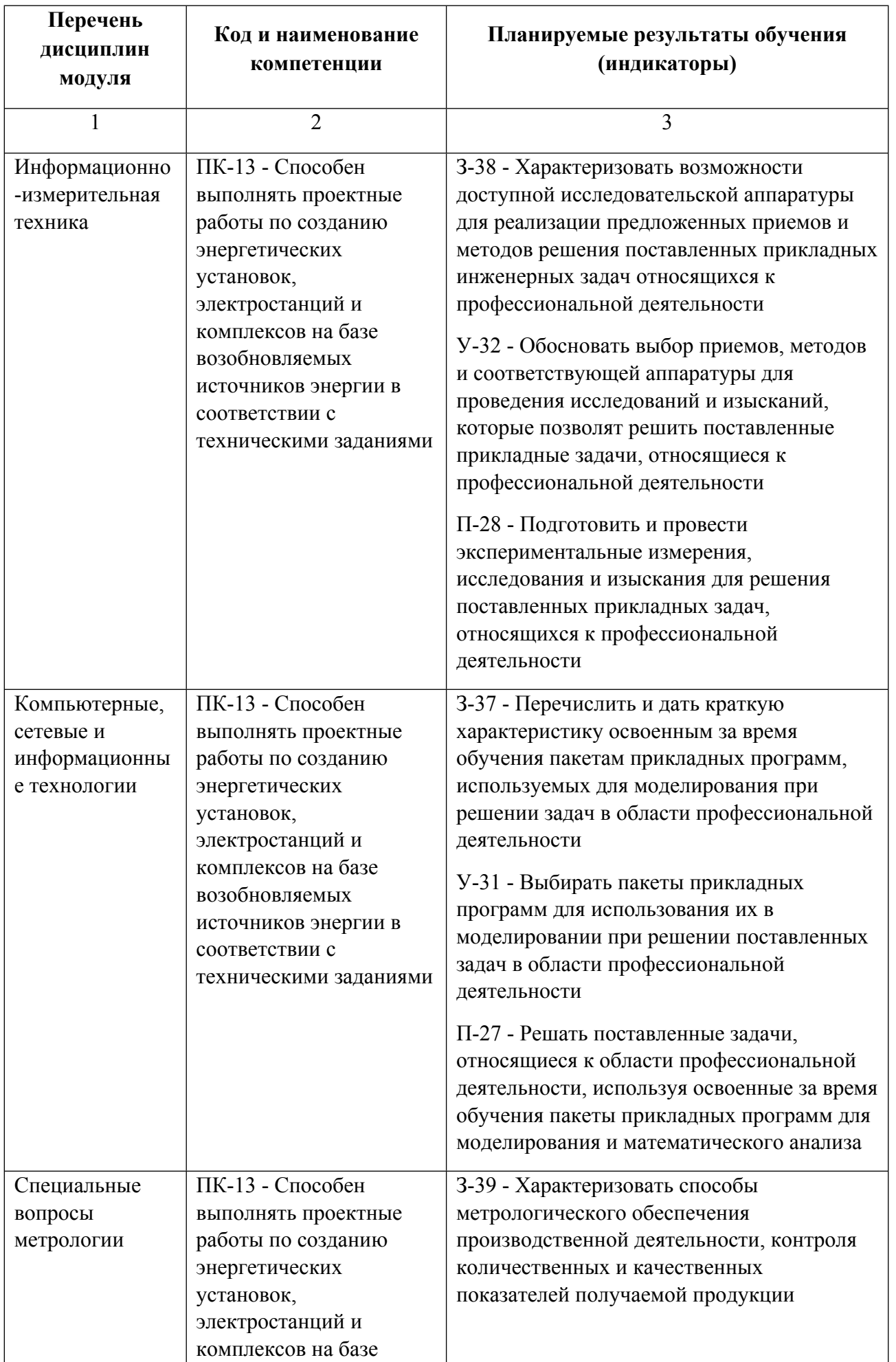

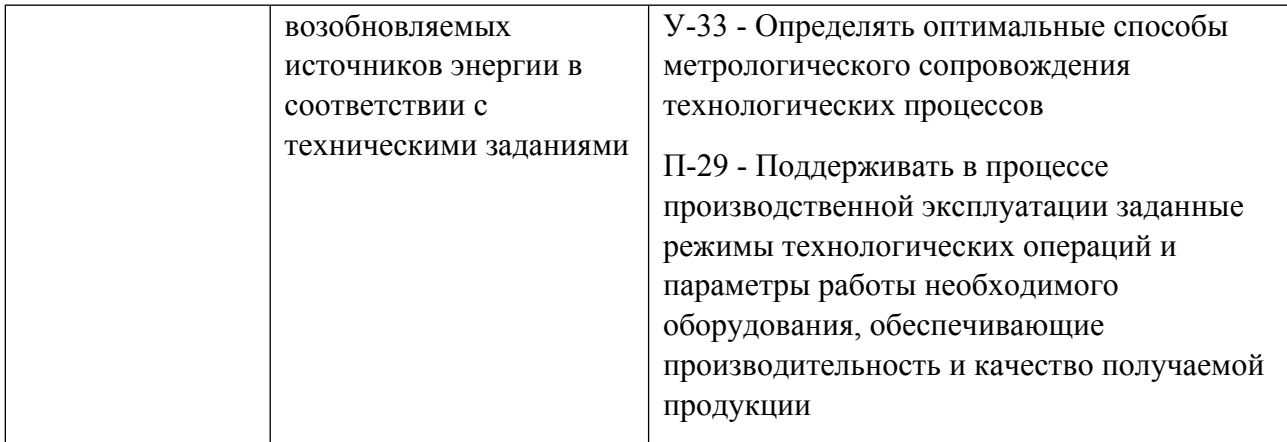

# **1.5. Форма обучения**

Обучение по дисциплинам модуля может осуществляться в очной формах.

# **РАБОЧАЯ ПРОГРАММА ДИСЦИПЛИНЫ Компьютерные, сетевые и информационные технологии**

Рабочая программа дисциплины составлена авторами:

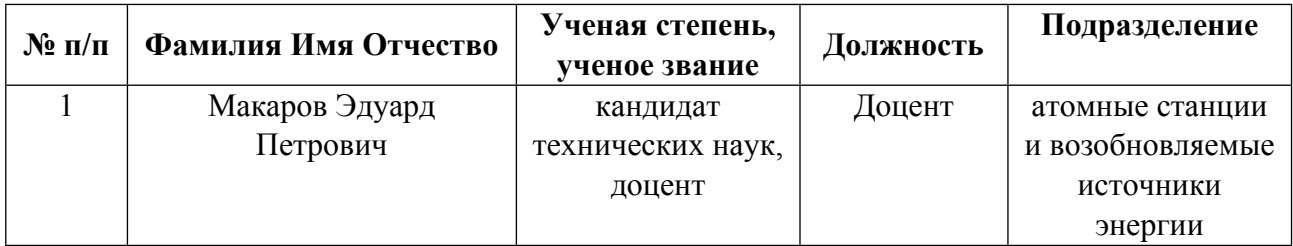

**Рекомендовано учебно-методическим советом института** Уральский энергетический

Протокол № \_112\_ от \_18.06.2021\_ г.

# **1. СОДЕРЖАНИЕ И ОСОБЕННОСТИ РЕАЛИЗАЦИИ ДИСЦИПЛИНЫ**

## **Авторы:**

 **Макаров Эдуард Петрович, Доцент, атомные станции и возобновляемые источники энергии**

**1.1. Технологии реализации, используемые при изучении дисциплины модуля**

- Традиционная (репродуктивная) технология
- Разноуровневое (дифференцированное) обучение
	- o Базовый уровень

*\*Базовый I уровень – сохраняет логику самой науки и позволяет получить упрощенное, но верное и полное представление о предмете дисциплины, требует знание системы понятий, умение решать проблемные ситуации. Освоение данного уровня результатов обучения должно обеспечить формирование запланированных компетенций и позволит обучающемуся на минимальном уровне самостоятельности и ответственности выполнять задания;*

Продвинутый II уровень - углубляет и обогащает базовый уровень как по содержанию, так и по глубине проработки *материала дисциплины. Это происходит за счет включения дополнительной информации. Данный уровень требует умения решать проблемы в рамках курса и смежных курсов посредством самостоятельной постановки цели и выбора программы действий. Освоение данного уровня результатов обучения позволит обучающемуся повысить уровень самостоятельности и ответственности до творческого применения знаний и умений.*

# **1.2. Содержание дисциплины**

# Таблица 1.1

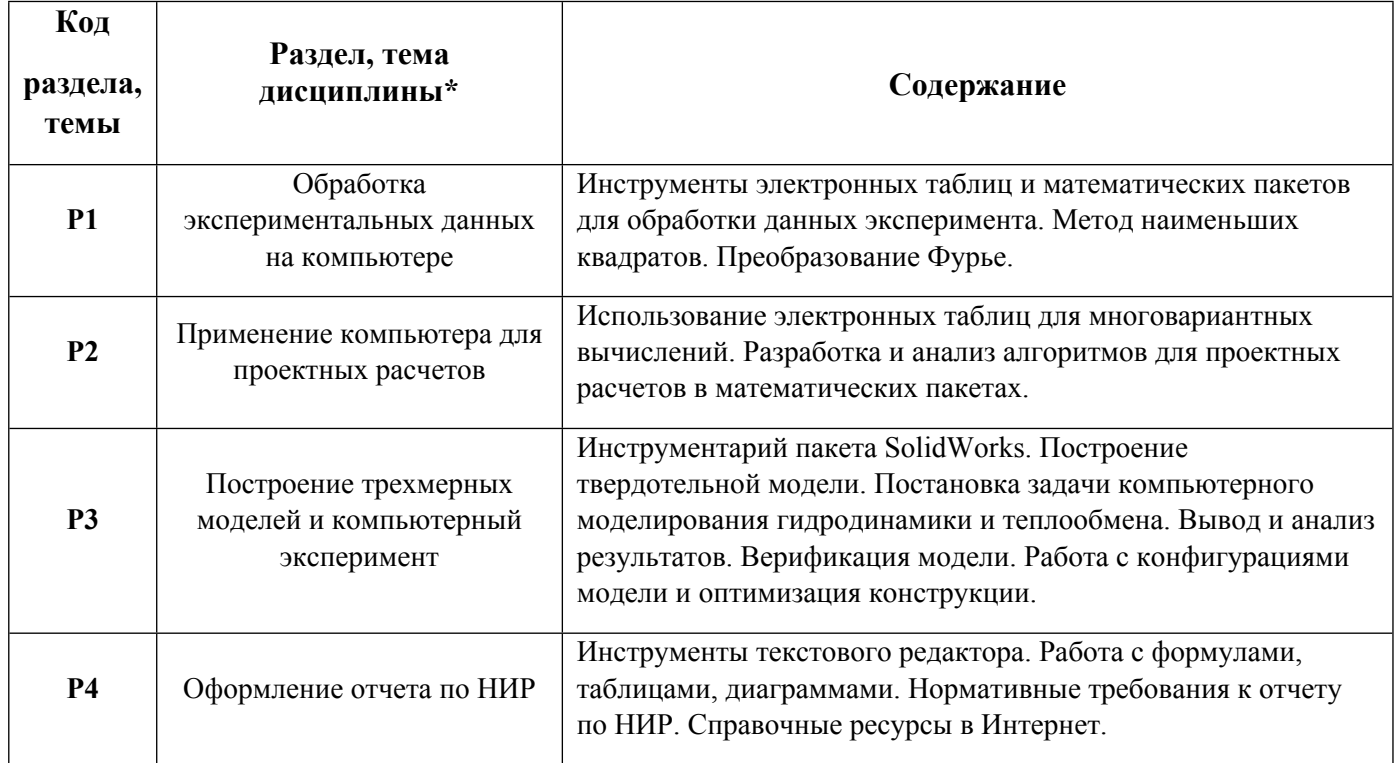

#### 1.3. Направление, виды воспитательной деятельности и используемые технологии

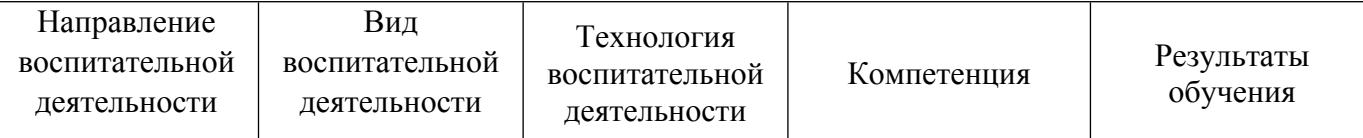

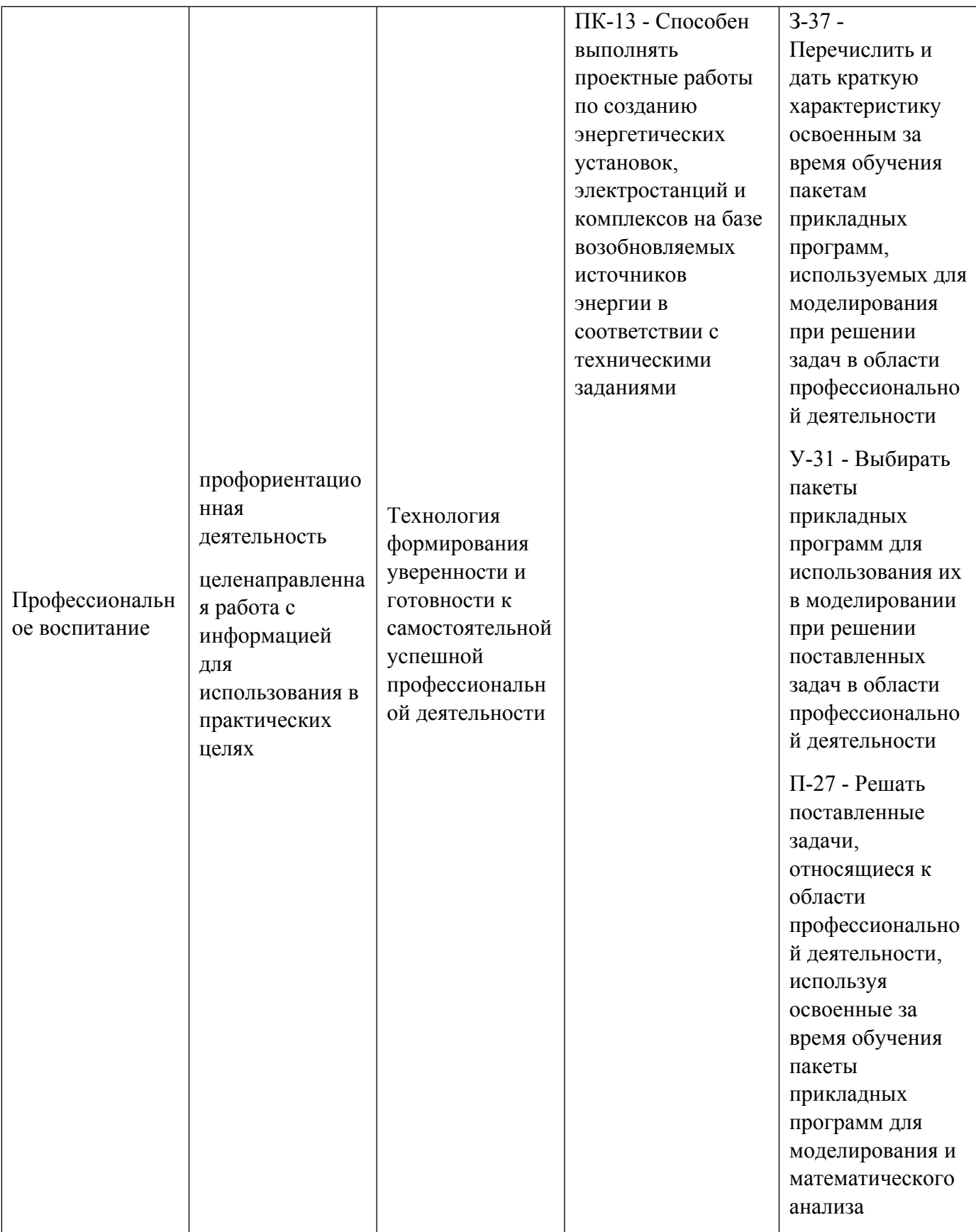

1.4. Программа дисциплины реализуется на государственном языке Российской Федерации .

# **2. УЧЕБНО-МЕТОДИЧЕСКОЕ И ИНФОРМАЦИОННОЕ ОБЕСПЕЧЕНИЕ ДИСЦИПЛИНЫ**

#### **Компьютерные, сетевые и информационные технологии**

## **Электронные ресурсы (издания)**

1. Мысакова, О. Н.; Упражнения по моделированию в SolidWorks (специальность «Промышленный дизайн») : учебно-методическое пособие.; Архитектон, Екатеринбург; 2014; http://biblioclub.ru/index.phppage=book&id=436714 (Электронное издание)

2. Дуев, С. И.; Решение задач математического моделирования в системе MathCAD : учебное пособие.; Казанский научно-исследовательский технологический университет, Казань; 2017; http://biblioclub.ru/index.phppage=book&id=500681 (Электронное издание)

#### **Печатные издания**

1. Большаков, В. П.; Основы 3D-моделирования. Изучаем работу в AutoCAD, КОМПАС-3D, SolidWorks, Inventor : учебное пособие для студентов вузов, обучающихся по направлению 211000 "Конструирование и технологии электронных средств".; Питер, Москва ; Санкт-Петербург ; Нижний Новгород [и др.]; 2013 (5 экз.)

2. Большаков, В. П.; Создание трехмерных моделей и конструкторской документации в системе КОМПАС-3D. Практикум : учеб. пособие для студентов вузов, обучающихся по специальности 2202001 "Упр. и информатика в техн. системах".; БХВ-Петербург, Санкт-Петербург; 2010 (5 экз.)

3. Дударева, Н. Ю.; SolidWorks 2011 на примерах; БХВ-Петербург, Санкт-Петербург; 2014 (1 экз.)

4. Лукинских, С. В., Лукинских, С. В.; Проектирование изделий в SolidWorks : учеб. пособие.; УрФУ, Екатеринбург; 2011 (10 экз.)

5. , Куреннов, Д. В., Кондратьев, В. И.; Разработка VBA-приложений в "SOLIDWORKS" : учебнометодическое пособие для студентов-бакалавров направления 230100 - Информатика и вычислительная техника ; 150700 - Машиностроение.; УрФУ, Екатеринбург; 2013 (5 экз.)

#### **Профессиональные базы данных, информационно-справочные системы**

Библиотека нормативно-технической литературы Режим доступа: http//www.tehlit.ru

1. Основы цифровой экономики. Методическое пособие к онлайн курсу. Ассоциация интернета вещей: электрон. книга URL: iotas.ru›projects/leaders/methodic/methodic.pdf

[Электронный ресурс] URL:

https://elearn.urfu.ru/pluginfile.php/629580/mod\_resource/content/1/Основы%20цифровой%20экономики онлайн\_курс.pdf

2. Цифровая энергетика. Энергетическая политика: электрон. журн. 2018. Вып 5,

URL. https://energypolicy.ru/wp-content/uploads/2020/02/05-2018.pdf

3. А. Прохоров, Л. Коник Цифровая трансформация. Анализ. Тренды. Мировой опыт.

Росэнергоатом. М,: ООО «АльянсПринт», 2020. 401 с.: электронная книга.

URL: https://digitalatom.ru/digital-transformation-book.pdf,

//http://data.atomcloud.ru/books/ digital-transformation-book.pdf

[Электронный ресурс] URL:

https://elearn.urfu.ru/pluginfile.php/629579/mod\_resource/content/1/Цифровая%20трансформация\_Анализ \_Тренды\_Мировй%20опыт.pdf

4. А. Прохоров, М. Лысачев. Цифровой двойник. Анализ. Тренды. Мировой опыт.

Росэнергоатом. М,: ООО «АльянсПринт», 2020. 401 с.: электронная книга. URL:

https://digitalatom.ru/digital-twin-book,

http://data.atomcloud.ru/books/digital\_twin\_book.pdf

[Электронный ресурс] URL:

https://elearn.urfu.ru/pluginfile.php/629577/mod\_resource/content/1/Цифровой%20двойник\_Анализ\_Трен ды Мировой%20опыт%2

5. Технология цифровых двойников. [Электронный ресурс] URL.: https://elearn.urfu.ru/pluginfile.php/633744/mod\_resource/content/1/Технология%20цифровых%20двойни ков.pdf.

6. Ерошенко С.А., Хальясмаа А.И. Технологии цифровых двойников в энергетике// Электроэнергетика глазами молодежи: Труды конференции. Иркутск, 2019. [Электронный ресурс] URL]. https://www.elibrary.ru/item.asp?id=41244090

7. Ю.С. Андреев, С.Д. Третьяков. Промышленный интернет вещей – СПб: Университет .ИТМО, 2019. – 54 с. :электронная книга URL https://books.ifmo.ru/file/p49.pdf

8. Ли П. Архитектура интернета вещей/ пер с англ. М.А. Райтмана. – М: ДМК Пресс, 2019. – 454 с.

[Электронный ресурс] URL:

https://elearn.urfu.ru/pluginfile.php/629601/mod\_resource/content/1/Архитектура%20интернет%20вещей. pdf.

9. Полное руководство по языку программирования C#10 на платформе .Net 6: портал информационных ресурсов Metanit. URL: https:// metanit.com/sharp/tutorial.

10. Создание приложения Windows Forms на C#в Visual Studio 2019.: портал информационных ресурсов Microsoft. URL:

https://docs.microsoft.com/ru-ru/visualstudio/ide/create-csharp-winform-visual-studio

11. Б.А. Карташов. Среда динамического моделирования технических систем SimInTech: Практикум по моделированию систем автоматического регулирования –М.:ДМК Пресс. 2017. – 424 с.

12. А.А. Варакин. Трехмерное моделирование конструкций электронных устройств в САПР SolidWorks. – Владимир: Изд-во ВлГУ, 2017. – 88 с.: электрон. книга. URL: https://litvek.com/b.usr/db/A. A. Varakin Trehmernoe modelirovanie konstruktsiy elektronnyih sredstv v \_SAPR\_SolidWorks.\_Praktikum.pdf

13. Веб – справка по SolidWorks: портал информационных ресурсов SolidWorks: URL: http://help.SolidWorks.com

# **Материалы для лиц с ОВЗ**

Весь контент ЭБС представлен в виде файлов специального формата для воспроизведения синтезатором речи, а также в тестовом виде, пригодном для прочтения с использованием экранной лупы и настройкой контрастности.

#### **Базы данных, информационно-справочные и поисковые системы**

Государственная публичная научно-техническая библиотека Режим доступа: http://www.gpntb.ru

Список библиотек, доступных в Интернет и входящих в проект «Либнет» Режим доступа: http//www.valley.ru/-nicr/listrum.htm

Российская национальная библиотека Режим доступа: http//www.rsl.ru

Публичная электронная библиотека Режим доступа: http//www.gpntb.ru

Электронный каталог зональной научной библиотеки УрФУ. Режим доступа: lib.urfu.ru

Портал информационно-образовательных ресурсов УрФУ Гиперметод Режим доступа: learn.urfu.ru

#### **3. МАТЕРИАЛЬНО-ТЕХНИЧЕСКОЕ ОБЕСПЕЧЕНИЕ ДИСЦИПЛИНЫ**

#### **Компьютерные, сетевые и информационные технологии**

## **Сведения об оснащенности дисциплины специализированным и лабораторным оборудованием и программным обеспечением**

Таблица 3.1

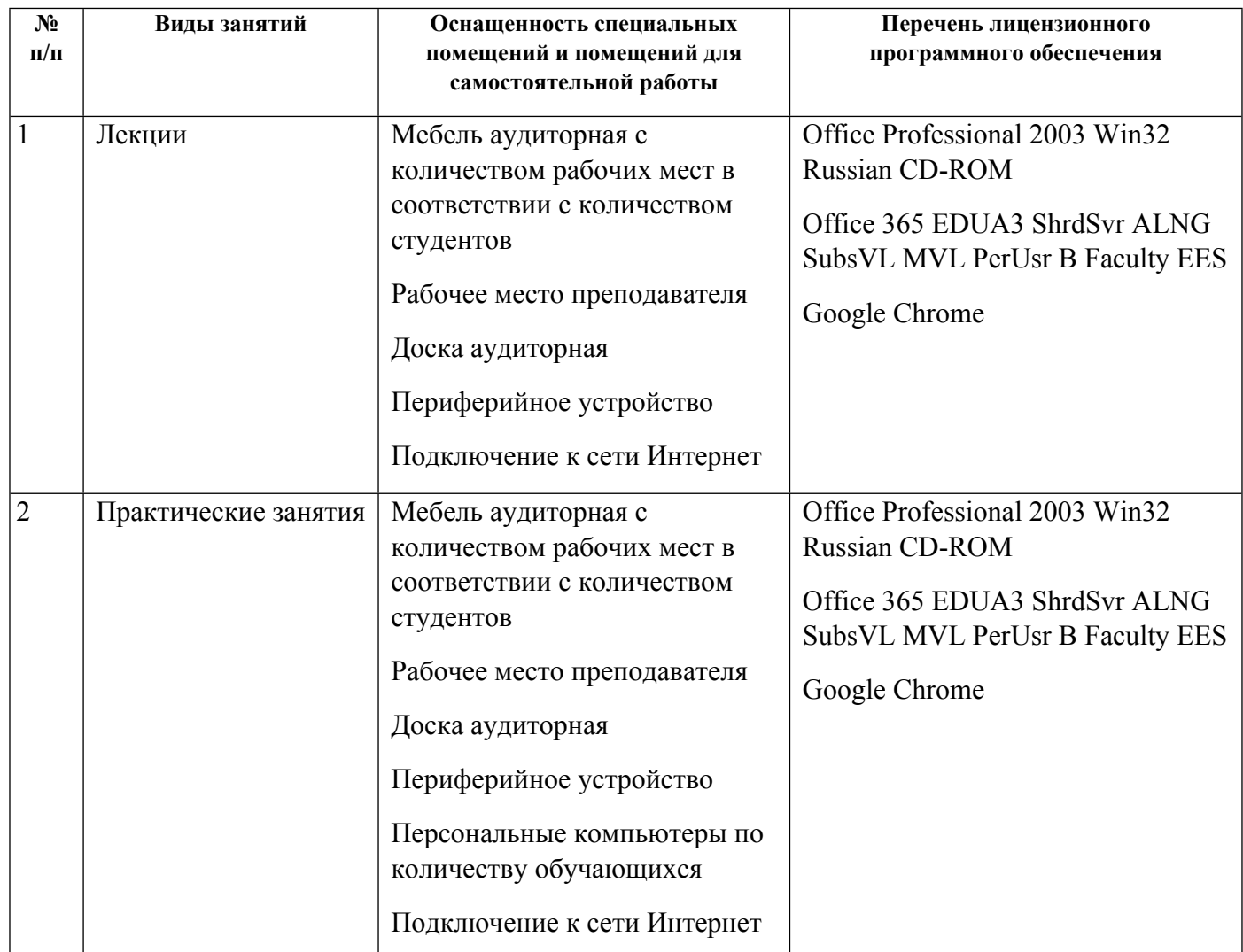

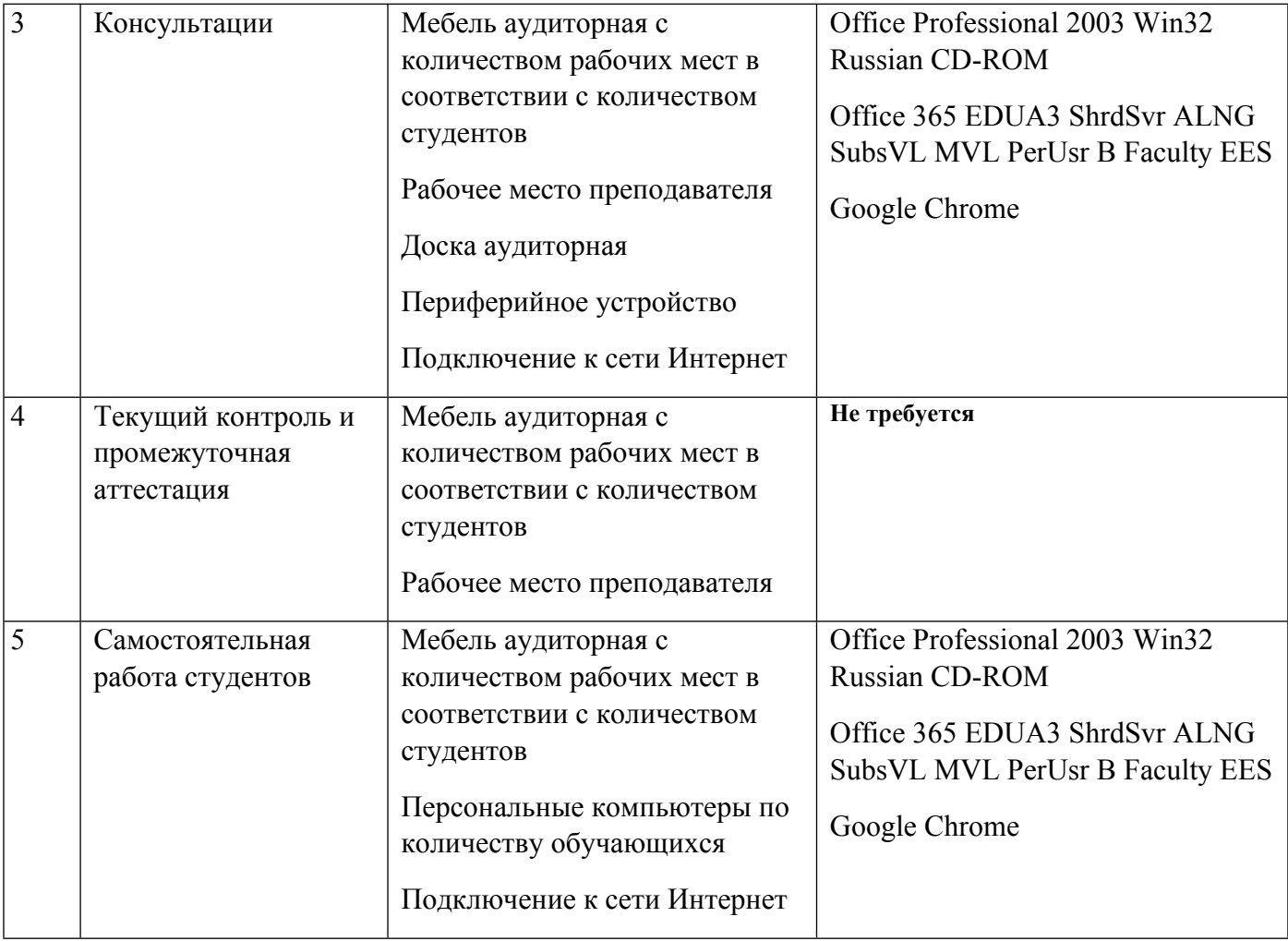

# **РАБОЧАЯ ПРОГРАММА ДИСЦИПЛИНЫ Специальные вопросы метрологии**

Рабочая программа дисциплины составлена авторами:

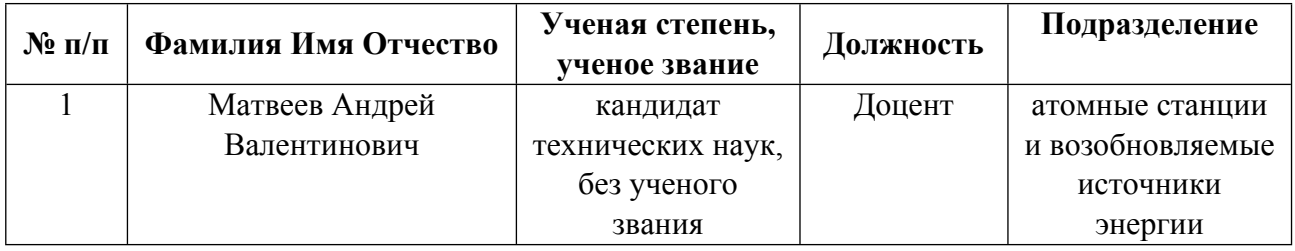

**Рекомендовано учебно-методическим советом института** Уральский энергетический

Протокол № \_112\_ от \_18.06.2021\_ г.

# **1. СОДЕРЖАНИЕ И ОСОБЕННОСТИ РЕАЛИЗАЦИИ ДИСЦИПЛИНЫ**

#### **Авторы:**

 **Матвеев Андрей Валентинович, Доцент, атомные станции и возобновляемые источники энергии**

**1.1. Технологии реализации, используемые при изучении дисциплины модуля**

- Традиционная (репродуктивная) технология
- Разноуровневое (дифференцированное) обучение
	- o Базовый уровень

*\*Базовый I уровень – сохраняет логику самой науки и позволяет получить упрощенное, но верное и полное представление о предмете дисциплины, требует знание системы понятий, умение решать проблемные ситуации. Освоение данного уровня результатов обучения должно обеспечить формирование запланированных компетенций и позволит обучающемуся на минимальном уровне самостоятельности и ответственности выполнять задания;*

Продвинутый II уровень - углубляет и обогащает базовый уровень как по содержанию, так и по глубине проработки *материала дисциплины. Это происходит за счет включения дополнительной информации. Данный уровень требует умения решать проблемы в рамках курса и смежных курсов посредством самостоятельной постановки цели и выбора программы действий. Освоение данного уровня результатов обучения позволит обучающемуся повысить уровень самостоятельности и ответственности до творческого применения знаний и умений.*

# **1.2. Содержание дисциплины**

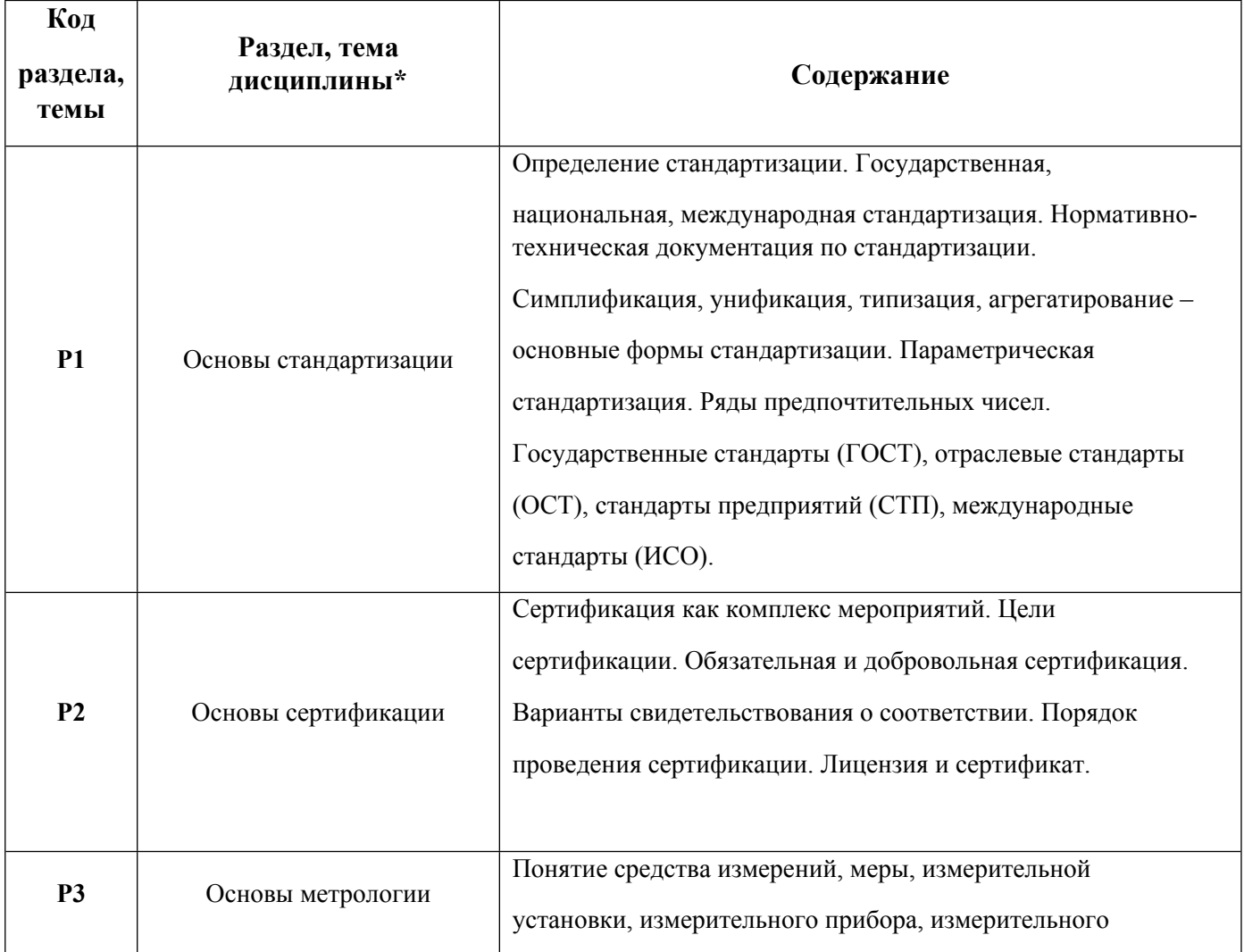

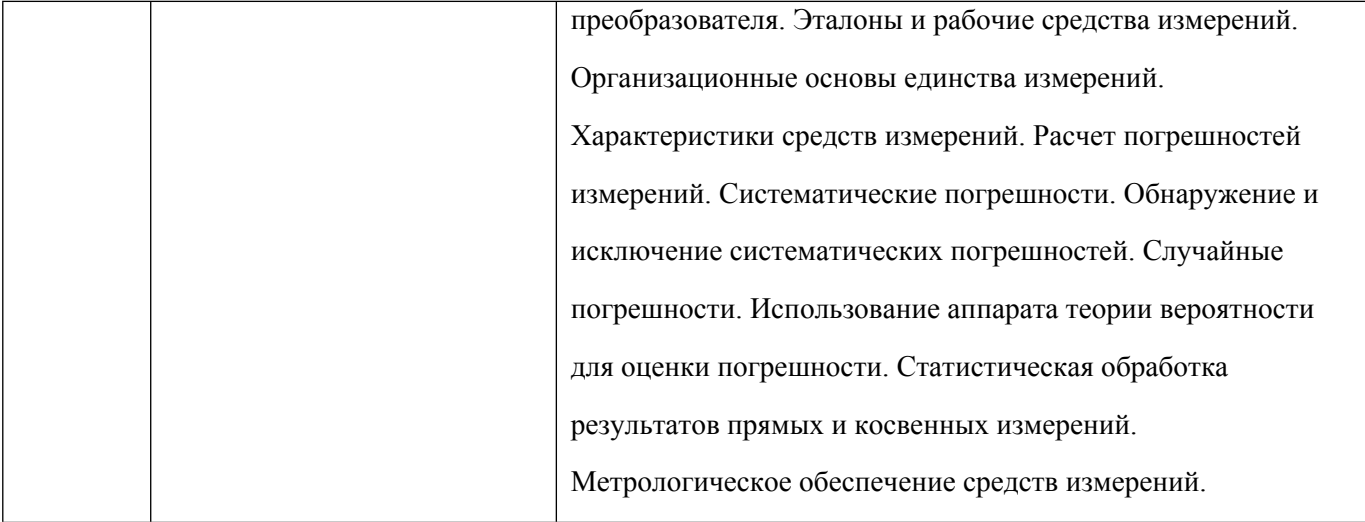

# 1.3. Направление, виды воспитательной деятельности и используемые технологии

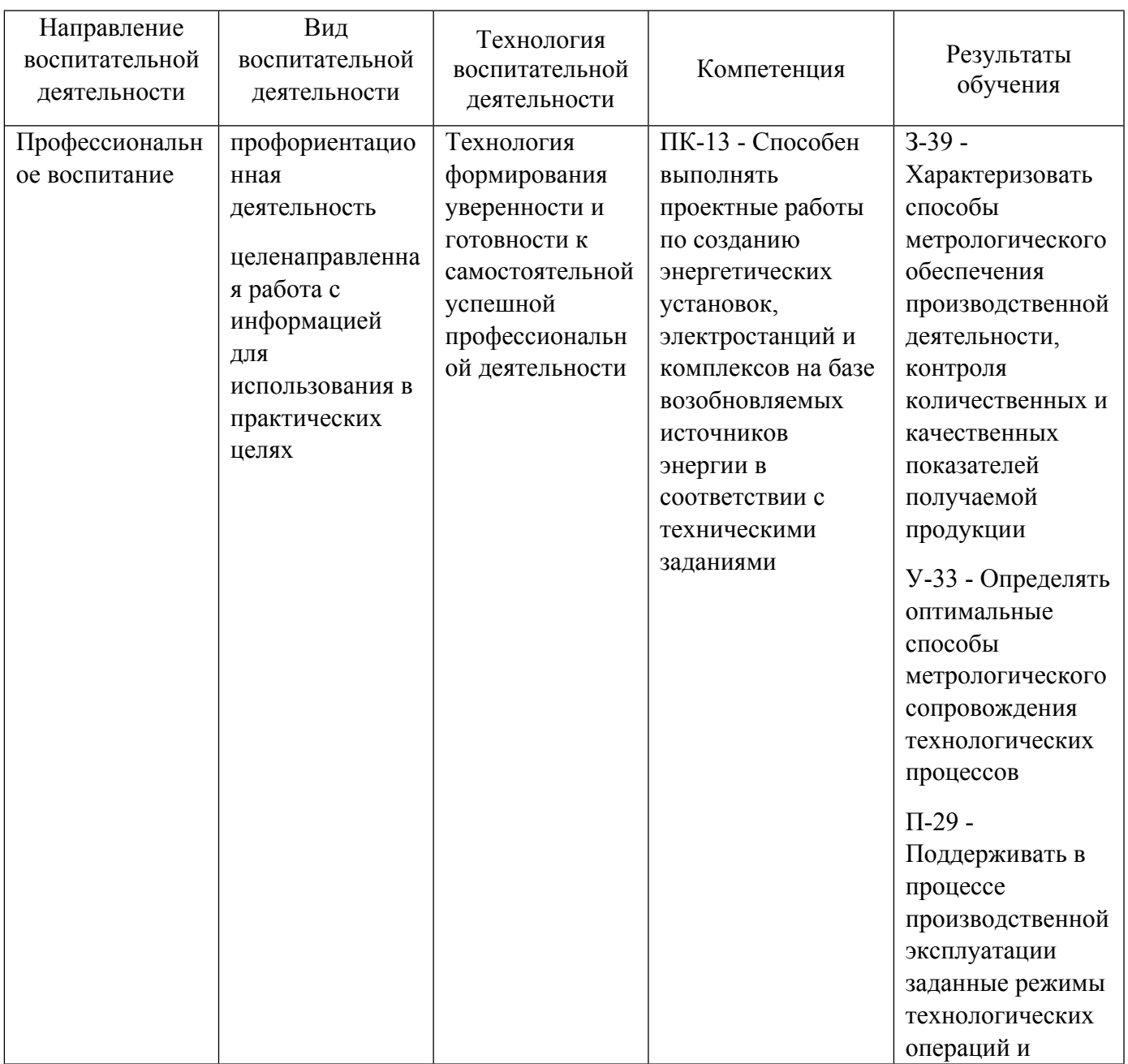

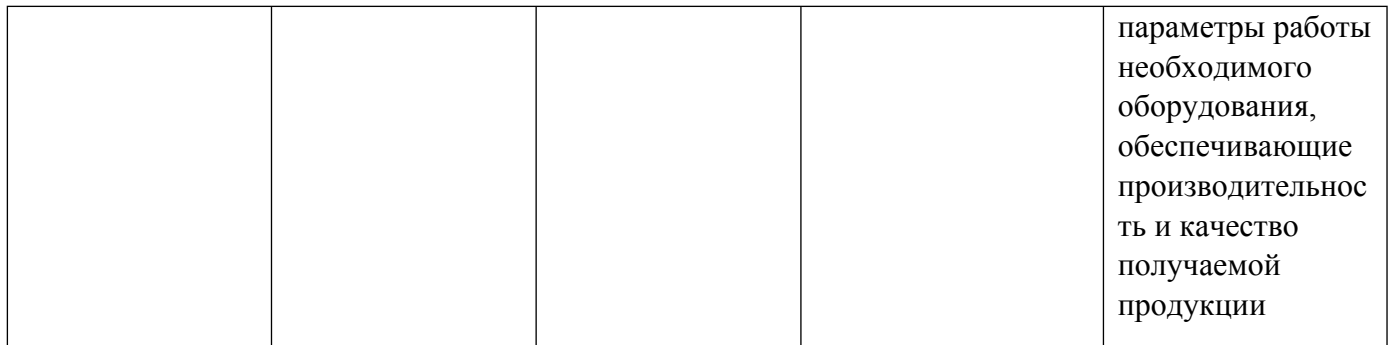

1.4. Программа дисциплины реализуется на государственном языке Российской Федерации .

# **2. УЧЕБНО-МЕТОДИЧЕСКОЕ И ИНФОРМАЦИОННОЕ ОБЕСПЕЧЕНИЕ ДИСЦИПЛИНЫ**

## **Специальные вопросы метрологии**

# **Электронные ресурсы (издания)**

1. Николаев, М. И.; Метрология, стандартизация, сертификация и управление качеством; Национальный Открытый Университет «ИНТУИТ», Москва; 2016; http://biblioclub.ru/index.phppage=book&id=429090 (Электронное издание)

2. Голых, Ю. Г.; Метрология, стандартизация и сертификация. Lab VIEW: практикум по оценке результатов измерений : учебное пособие.; Сибирский федеральный университет, Красноярск; 2014; http://biblioclub.ru/index.phppage=book&id=364557 (Электронное издание)

3. Червяков, В. М.; Метрология, стандартизация и сертификация : учебное пособие.; Издательство ФГБОУ ВПО «ТГТУ», Тамбов; 2015; http://biblioclub.ru/index.phppage=book&id=444677 (Электронное издание)

4. Перемитина, Т. О.; Метрология, стандартизация и сертификация : учебное пособие.; ТУСУР, Томск; 2016; http://biblioclub.ru/index.phppage=book&id=480887 (Электронное издание)

5. Гребенщикова, М. М.; Основы метрологии, стандартизации и сертификации в легкой промышленности : учебное пособие.; Казанский научно-исследовательский технологический университет, Казань; 2017; http://biblioclub.ru/index.phppage=book&id=500893 (Электронное издание)

#### **Печатные издания**

1. Красильников, А. Я., Антимонов, А. М., Фоминых, С. И.; Метрология, стандартизация и сертификация : учеб. пособие.; УГТУ-УПИ, Екатеринбург; 2003 (6 экз.)

2. Радкевич, Я. М.; Метрология, стандартизация и сертификация : учеб. для бакалавров, обучающихся по направлениям подгот.: "Технология, оборудование и автоматизация машиностроит. пр-ва", "Конструкт.-технол. обеспечение машиностроит. пр-в", "Автоматизир. технологии и пр-ва".; Юрайт, Москва; 2012 (25 экз.)

3. Эрастов, В. Е.; Метрология, стандартизация и сертификация : учебное пособие для студентов, обучающихся по направлениям подгот. 654100 "Электроника и микроэлектроника" и 654600 "Информатика и вычисл. техника".; ФОРУМ, Москва; 2015 (5 экз.)

4. Егоров, П. М.; Метрология, стандартизация и сертификация в инфокоммуникациях : учебное пособие для студентов вузов, обучающихся по направлению подготовки "Инфокоммуникационные технологии и системы связи", квалификация "бакалавр".; Академия, Москва; 2015 (10 экз.)

5. Мочалов, В. Д.; Метрология, стандартизация и сертификация. Взаимозаменяемость и технические измерения : учебное пособие для студентов вузов, обучающихся по направлениям: "Технологические машины и оборудование", "Конструкторско-технологическое обеспечение машиностроительных производств", "Автоматизация технологических процессов и производств".; ТНТ, Старый Оскол; 2016 (5 экз.)

6. Аминев, А. В., Блохин, А. В.; Метрология, стандартизация и сертификация в телекоммуникационных системах : учебное пособие для студентов, обучающихся по специальности 090106 - Информационная безопасность телекоммуникационных систем.; Издательство Уральского университета, Екатеринбург; 2016 (6 экз.)

7. Смагин, А. С., Галкин, М. Г.; Метрология, стандартизация, сертификация и нормирование точности в машиностроении : практикум для студентов вуза, обучающихся по направлениям подготовки: 15.03.01 - Машиностроение; 15.03.05 - КТОМП; 15.03.02 - ТМиО; 15.03.04 - АТПиП; 15.03.06 - МиР; 23.03.03 - ЭТМиК; 23.05.01 - НТТС; 23.05.02 - Транспортные средства специального назначения; 23.03.02 - Наземные транспортно-технологические комплексы; 09.03.02 - Информационные системы и технологии в машиностроении.; Издательство Уральского университета, Екатеринбург; 2021 (5 экз.)

# **Профессиональные базы данных, информационно-справочные системы**

Библиотека нормативно-технической литературы Режим доступа: http//www.tehlit.ru

## **Материалы для лиц с ОВЗ**

Весь контент ЭБС представлен в виде файлов специального формата для воспроизведения синтезатором речи, а также в тестовом виде, пригодном для прочтения с использованием экранной лупы и настройкой контрастности.

#### **Базы данных, информационно-справочные и поисковые системы**

Государственная публичная научно-техническая библиотека Режим доступа: http://www.gpntb.ru

Список библиотек, доступных в Интернет и входящих в проект «Либнет» Режим доступа: http//www.valley.ru/-nicr/listrum.htm

Российская национальная библиотека Режим доступа: http//www.rsl.ru

Публичная электронная библиотека Режим доступа: http//www.gpntb.ru

Портал информационно-образовательных ресурсов УрФУ. Режим доступа: study.urfu.ru

Электронный каталог зональной научной библиотеки УрФУ. Режим доступа: lib.urfu.ru

# **3. МАТЕРИАЛЬНО-ТЕХНИЧЕСКОЕ ОБЕСПЕЧЕНИЕ ДИСЦИПЛИНЫ**

#### **Специальные вопросы метрологии**

**Сведения об оснащенности дисциплины специализированным и лабораторным оборудованием и программным обеспечением**

#### Таблица 3.1

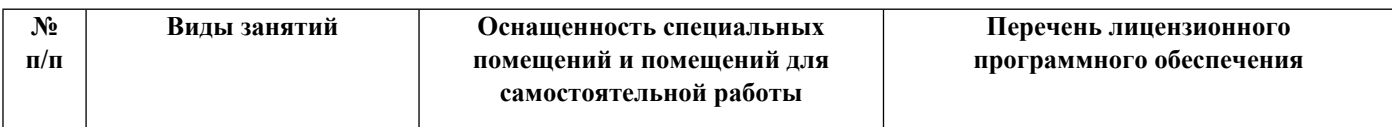

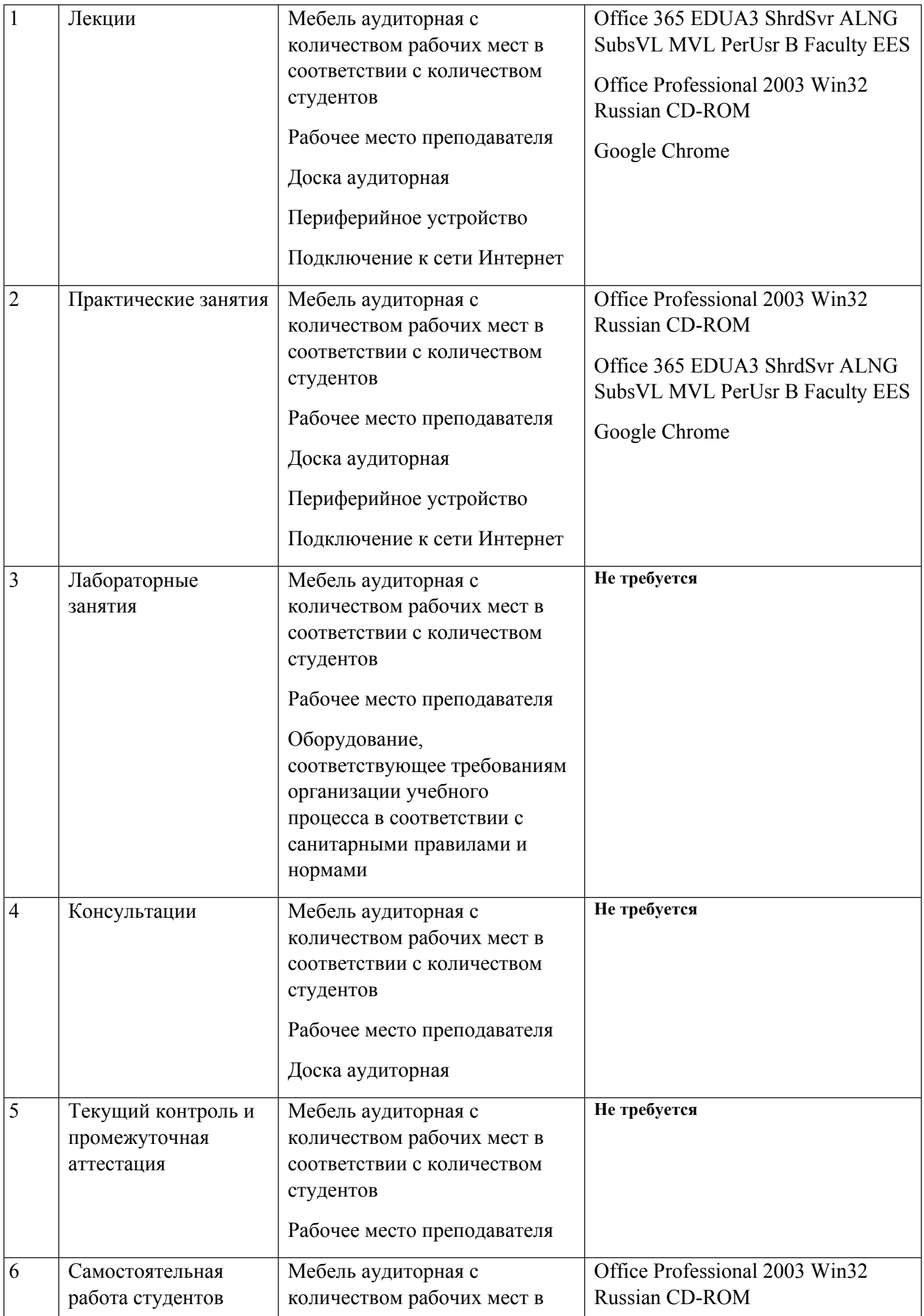

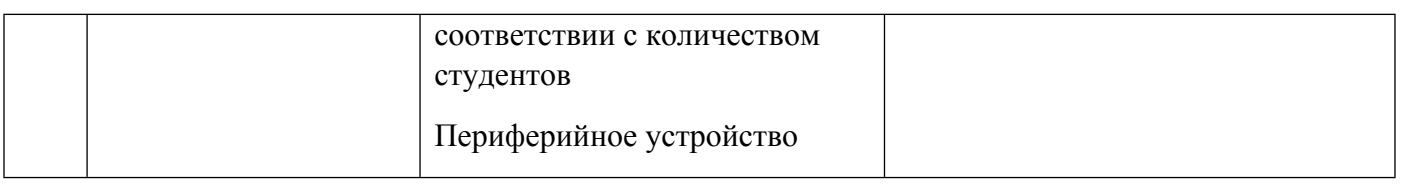

# **РАБОЧАЯ ПРОГРАММА ДИСЦИПЛИНЫ Информационно-измерительная техника**

Рабочая программа дисциплины составлена авторами:

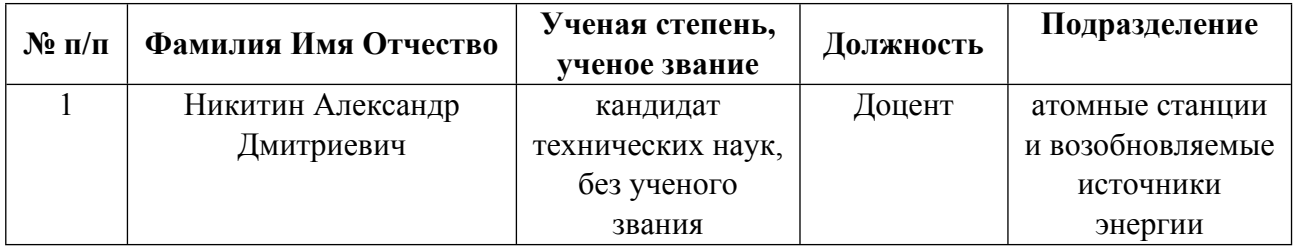

**Рекомендовано учебно-методическим советом института** Уральский энергетический

Протокол № \_112\_ от \_18.06.2021\_ г.

# **1. СОДЕРЖАНИЕ И ОСОБЕННОСТИ РЕАЛИЗАЦИИ ДИСЦИПЛИНЫ**

**Авторы:** 

- **Никитин Александр Дмитриевич, Преподаватель, тепловых электрических станций 1.1. Технологии реализации, используемые при изучении дисциплины модуля**
- Традиционная (репродуктивная) технология
- Разноуровневое (дифференцированное) обучение
	- o Базовый уровень

*\*Базовый I уровень – сохраняет логику самой науки и позволяет получить упрощенное, но верное и полное представление о предмете дисциплины, требует знание системы понятий, умение решать проблемные ситуации. Освоение данного уровня результатов обучения должно обеспечить формирование запланированных компетенций и позволит обучающемуся на минимальном уровне самостоятельности и ответственности выполнять задания;*

Продвинутый II уровень – углубляет и обогащает базовый уровень как по содержанию, так и по глубине проработки *материала дисциплины. Это происходит за счет включения дополнительной информации. Данный уровень требует умения решать проблемы в рамках курса и смежных курсов посредством самостоятельной постановки цели и выбора программы действий. Освоение данного уровня результатов обучения позволит обучающемуся повысить уровень самостоятельности и ответственности до творческого применения знаний и умений.*

## **1.2. Содержание дисциплины**

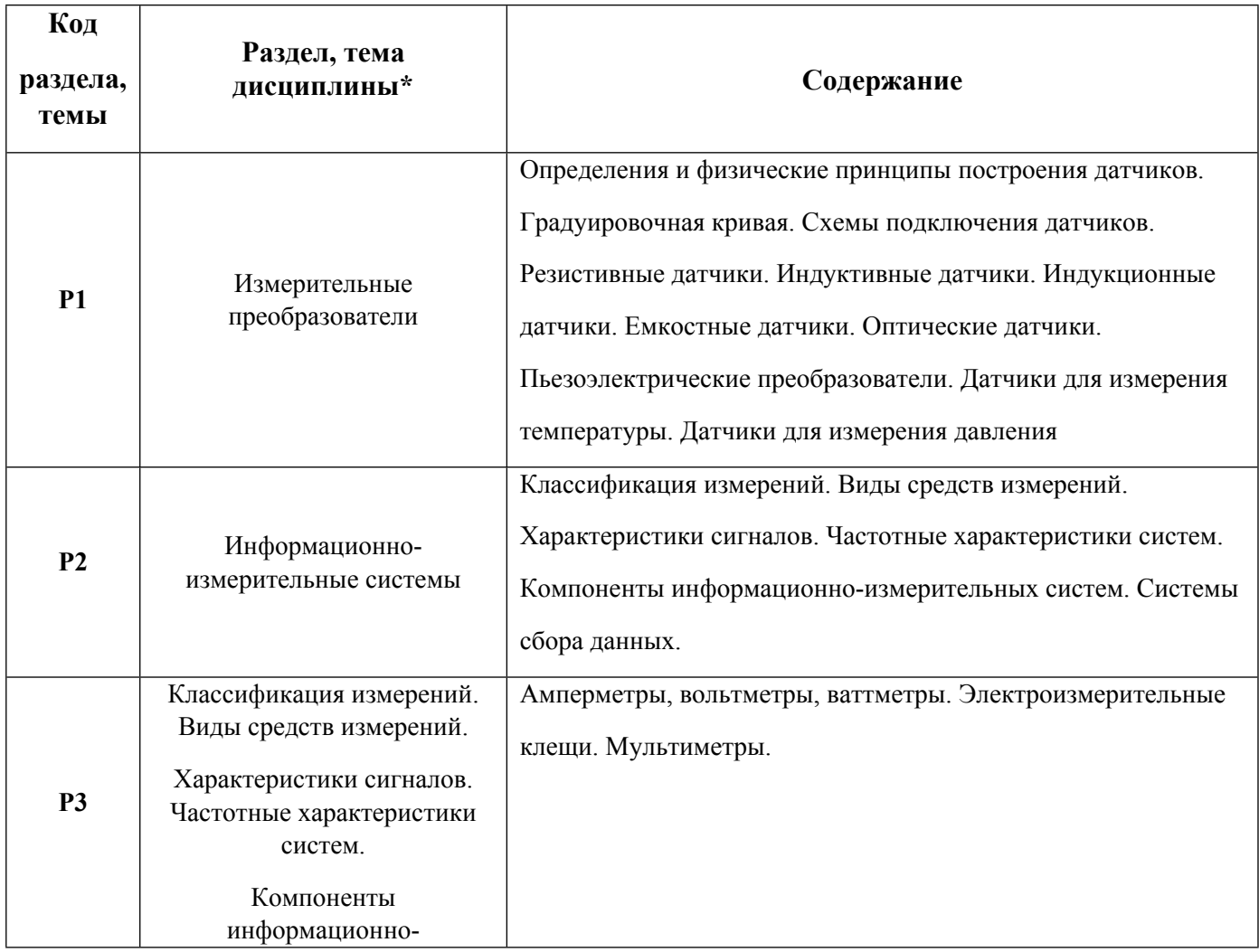

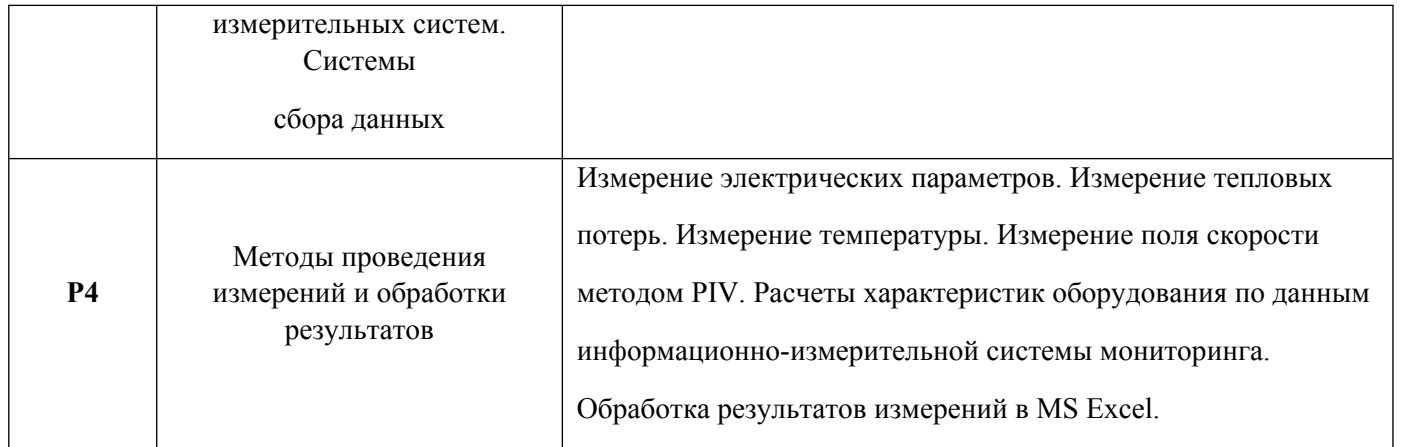

# 1.3. Направление, виды воспитательной деятельности и используемые технологии

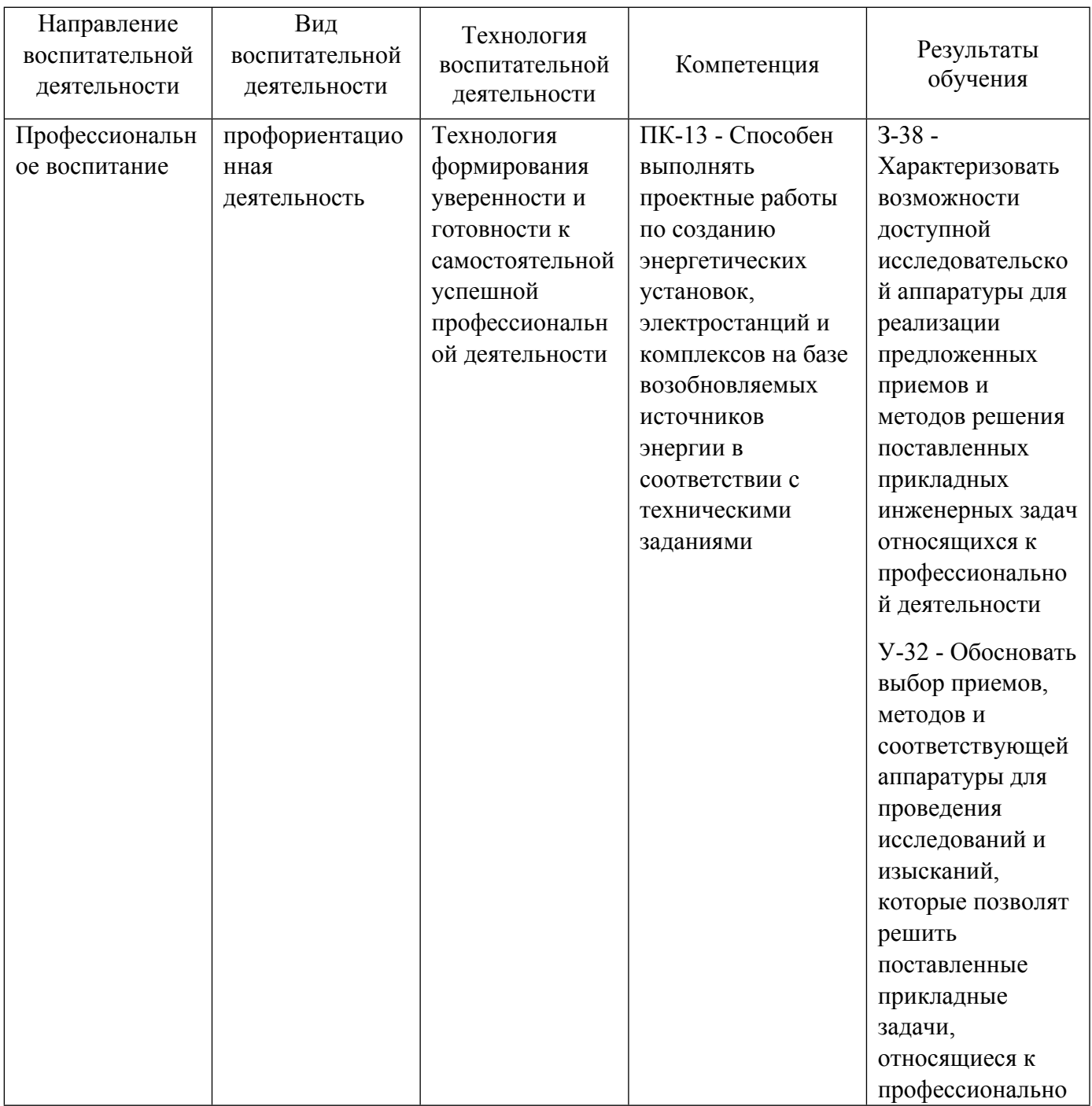

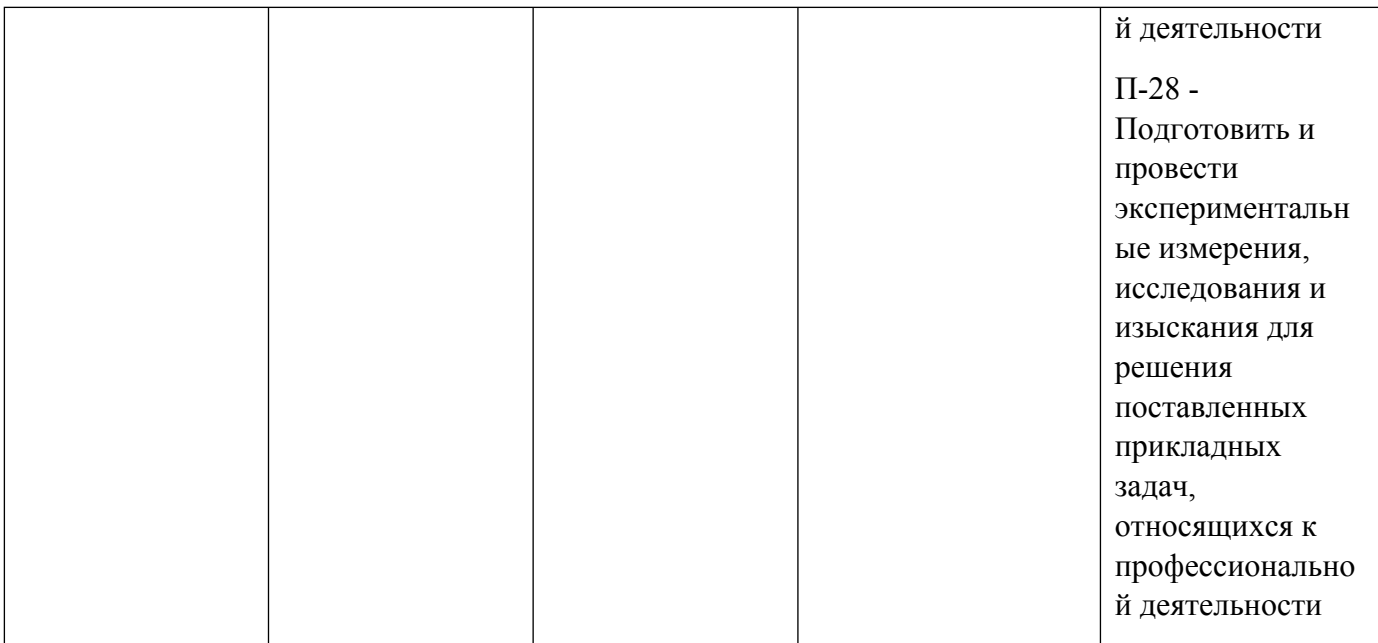

1.4. Программа дисциплины реализуется на государственном языке Российской Федерации .

# **2. УЧЕБНО-МЕТОДИЧЕСКОЕ И ИНФОРМАЦИОННОЕ ОБЕСПЕЧЕНИЕ ДИСЦИПЛИНЫ**

## **Информационно-измерительная техника**

## **Электронные ресурсы (издания)**

1. Бикулов, А. М.; Методы и средства измерений : учебное пособие.; Академия стандартизации, метрологии и сертификации, Москва; 2005; http://biblioclub.ru/index.phppage=book&id=135721 (Электронное издание)

2. Лихачева, Л. Б.; Методы и средства измерений, испытаний и контроля: Лабораторный практикум : учебное пособие.; Воронежский государственный университет инженерных технологий, Воронеж; 2011; http://biblioclub.ru/index.phppage=book&id=141985 (Электронное издание)

3. Дивин, А. Г.; Методы и средства измерений, испытаний и контроля 3. Средства измерения температуры, оптических и радиационных величин; Издательство ФГБОУ ВПО «ТГТУ», Тамбов; 2013; http://biblioclub.ru/index.phppage=book&id=277647 (Электронное издание)

4. Секацкий, В. С.; Методы и средства измерений и контроля : учебное пособие.; СФУ, Красноярск; 2017; http://biblioclub.ru/index.phppage=book&id=497517 (Электронное издание)

5. Исаев, В. Г.; Методы и средства измерений, испытаний и контроля : лабораторный практикум.; Директ-Медиа, Москва|Берлин; 2019; http://biblioclub.ru/index.phppage=book&id=560895 (Электронное издание)

# **Печатные издания**

1. , Раннев, Г. Г., Рачков, М. Ю., Сурогина, В. А., Тарасенко, А. П.; Информационно-измерительная техника и технологии : Учебник для вузов.; Высшая школа, Москва; 2002 (16 экз.)

2. Кузякин, В. И., Богомолов, В. П., Голубев, В. П., Лисиенко, В. Г.; Информационно-измерительная техника и технологии : Учеб. пособие.; УГТУ, Екатеринбург; 2001 (3 экз.)

3. Миронов, Э. Г., Паутов, В. И.; Методы и средства измерений : учебное пособие [для студентов всех форм обучения направлений: 220400 - Управление в технических системах ; 230100 - Информатика и вычислительная техника ; 280100 - Безопасность жизнедеятельности].; УрФУ, Екатеринбург; 2013 (20 экз.)

4. Садовский, Г. А.; Теоретические основы информационно-измерительной техники : учеб. пособие для студентов вузов, обучающихся по направлению подгот. "Приборостроение" и специальности "Информ.-измерит. техника и технологии".; Высшая школа, Москва; 2008 (10 экз.)

5. Садовский, Г. А.; Теоретические основы информационно-измерительной техники. Задачи и упражнения : учеб. пособие для студентов вузов, обучающихся по направлению подгот. "Приборостроение" и специальности "Информ.-измерит. техника и технологии".; Высшая школа, Москва; 2009 (6 экз.)

#### **Профессиональные базы данных, информационно-справочные системы**

Библиотека нормативно-технической литературы Режим доступа: http//www.tehlit.ru

Электронная библиотека нормативно-технической документации Режим доступа: http//www.technormativ.ru

#### **Материалы для лиц с ОВЗ**

Весь контент ЭБС представлен в виде файлов специального формата для воспроизведения синтезатором речи, а также в тестовом виде, пригодном для прочтения с использованием экранной лупы и настройкой контрастности.

#### **Базы данных, информационно-справочные и поисковые системы**

Государственная публичная научно-техническая библиотека Режим доступа: http://www.gpntb.ru

Список библиотек, доступных в Интернет и входящих в проект «Либнет» Режим доступа: http//www.valley.ru/-nicr/listrum.htm

Российская национальная библиотека Режим доступа: http//www.rsl.ru

Публичная электронная библиотека Режим доступа: http//www.gpntb.ru

Библиотека В. Г. Белинского Режим доступа: http://book.uraic.ru

База и Генератор Образовательных Ресурсов Режим доступа http://bigor.bmstu.ru/

Портал информационно-образовательных ресурсов УрФУ. Режим доступа: study.urfu.ru

# **3. МАТЕРИАЛЬНО-ТЕХНИЧЕСКОЕ ОБЕСПЕЧЕНИЕ ДИСЦИПЛИНЫ**

#### **Информационно-измерительная техника**

**Сведения об оснащенности дисциплины специализированным и лабораторным оборудованием и программным обеспечением**

#### Таблица 3.1

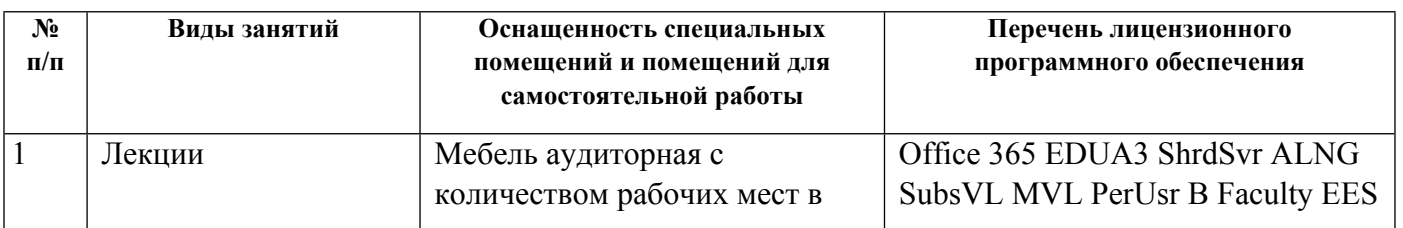

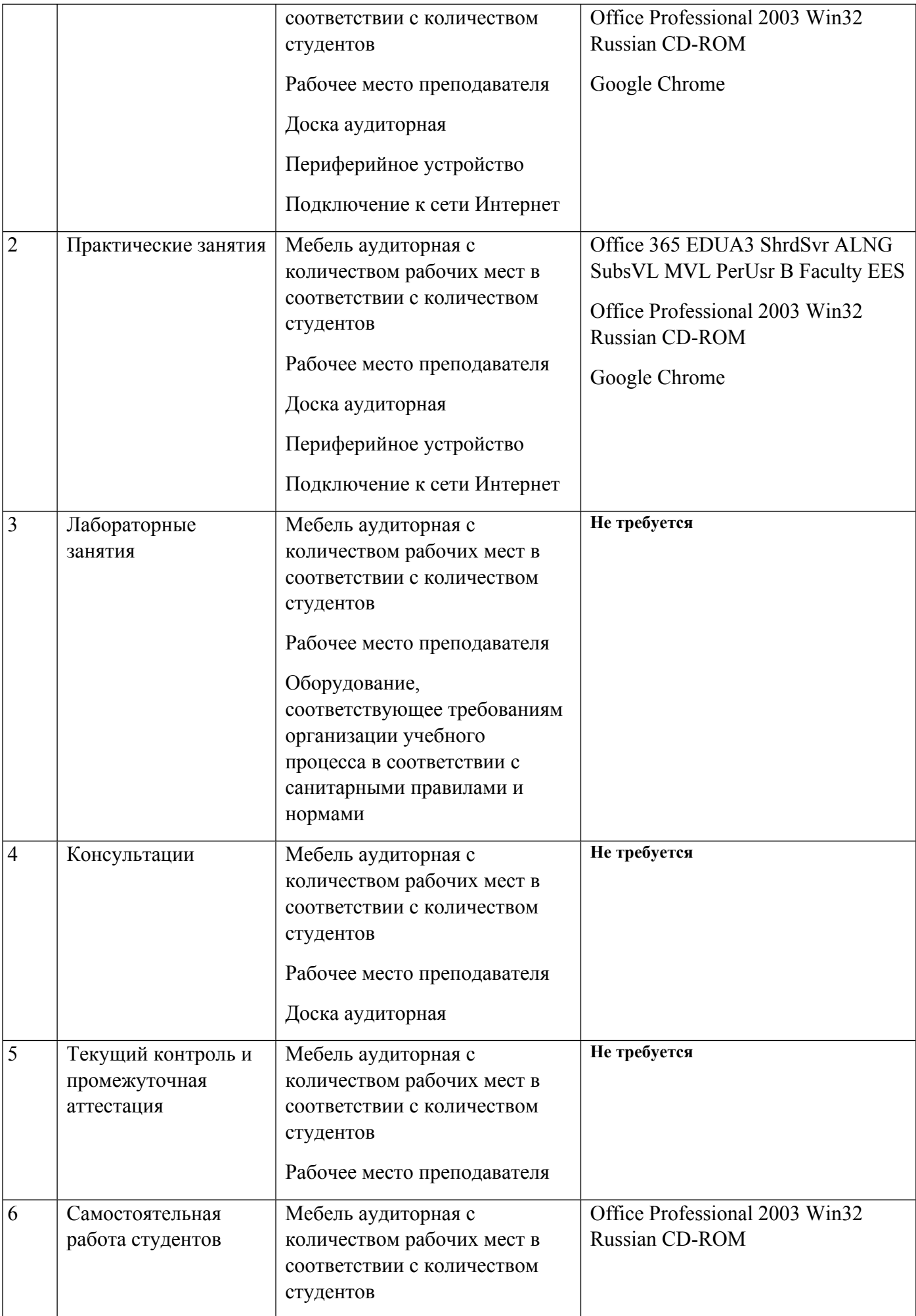

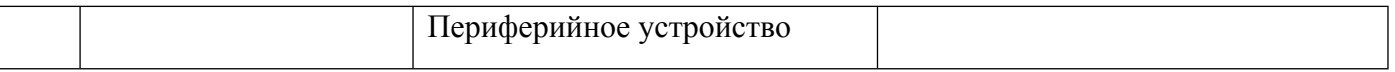